# ГОСУДАРСТВЕННОЕ БЮДЖЕТНОЕ ОБЩЕОБРАЗОВАТЕЛЬНОЕ УЧРЕЖДЕНИЕ СРЕДНЯЯ ОБЩЕОБРАЗОВАТЕЛЬНАЯ ШКОЛА № 323 НЕВСКОГО РАЙОНА САНКТ-ПЕТЕРБУРГА

**ПРИНЯТО** Решением педагогического совета ГБОУ СОШ№ 323 Протокол № 1 от 31.08.2023 г.

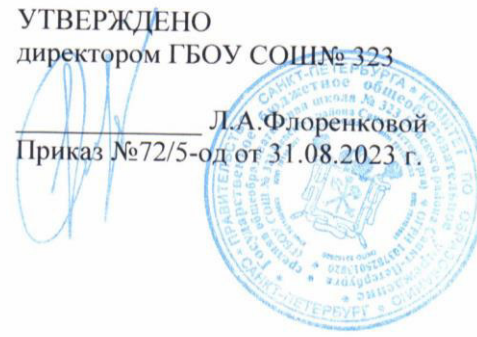

# **РАБОЧАЯ ПРОГРАММА НА 2023 – 2024 уч. год**

к дополнительной общеразвивающей программе технической направленности

# **«Начала WEB-дизайна»**

Год обучения –1 Номер группы –  $134(1,2,3)$  -WEB Возраст обучающихся– 13-16 лет (144ч.в год)

> Разработчик: Целищев Юрий Вячеславович, педагог дополнительного образования

## **Пояснительная записка**

**Направленность программы** – техническая.

**Уровень освоения** – общекультурный.

**Цель программы:** создание условий для развития творческих способностей учащихся через приобретение навыков практической работы в Интернете.

#### **Задачи программы:**

*Обучающие:*

• сформировать представление о различных ресурсах Интернет и научить ими пользоваться, научить размещать созданный проект в Интернете;

*Развивающие:*

• подготовить к жизни в информационном обществе, раскрыть и развивать творческие способности, способствовать развитию алгоритмического мышления;

*Воспитательные:*

• привить культуру общения в Интернет, воспитывать усидчивость, терпение, привычку использовать полученные знания на практике и в повседневной жизни.

#### **Особенности обучения:**

Обучение проводится в доступной форме с учетом возраста и уровня подготовки обучающихся. В качестве основной формы организации обучения используется традиционное занятие, на котором объяснение нового материала педагогом заканчивается постановкой перед детьми конкретной задачи. Вовремя выполнение учащимися практических работ на компьютере используется как репродуктивный, так и частично-поисковый метод. Кроме разработки проектов под руководством учителя, учащимся предлагаются практические задания для самостоятельного выполнения.

- методы и приемы преподавания разнообразны и зависят от темы занятия, состояния учащихся, цели: игры, упражнения, решение проблемных ситуаций, диалог, беседа, наблюдение, работа по образцу и др.
- текущий контроль выполняется по результатам выполнения учащимися практических заданий: опрос, самостоятельная работа, коллективная рефлексия, самоанализ. Итоговый контроль осуществляется по результатам выполнения творческих заданий за год, выполненных в рамках данного курса (презентация творческих работ, участие в олимпиаде по информатике и др.)

*При реализации настоящей рабочей программы используется оборудование, полученное за счет средств гранта Правительства Санкт-Петербурга: интерактивная панель, персональный настольный компьютер (моноблок), презентационное оборудование, а также вещательный комплекс и мобильная система конференцсвязи для организации дистанционных занятий.* Программа соответствует:

#### **Режим занятий:**

Периодичность занятий: 2 раза в неделю по 2 академических часа с перерывом 10 мин, 144 часа в течение года.

### **Содержания программы:**

### **Введение (2 час).**

Теория

Введение. Основные устройства персональных компьютеров. Правила поведения и техники безопасности в кабинете информатики Гигиенические, эргономические и технические условия безопасной эксплуатации компьютера

Практика

Работа на клавиатурном тренажере.

# *Компьютерные коммуникации (50 часов)*

Теория

Передача информации. Компьютерные телекоммуникации: назначение, структура, ресурсы. Локальные компьютерные сети. Предоставление доступа на компьютере, подключенном к локальной сети. Структура сети Интернет. Виды доступа к Интернету.

Принципы функционирования сети. Гипертекст. Всемирная паутина. Адресация в Интернете. Маршрутизация и транспортировка данных по компьютерным сетям. Браузеры – средство доступа к информационным ресурсам. Мультимедиа технологии в Интернете. Мобильный Интернет. Web-страницы и Web-сайты. Структура Web-страницы. Сервисы Интернета: удаленный доступ, файловые архивы, электронная почта, доска объявлений, поиск данных и программ, телеконференции, службы общения, сетевой проект "Вконтакте.ру". Способы подключения.

#### Практика

Предоставление доступа на компьютере, подключенном к локальной сети. Подключение к Интернету. «Путешествие» по Всемирной паутине. Работа с электронной почтой. Работа с телеконференциями. Поиск в Интернете. Загрузка файлов с серверов файловых архивов. Интерактивное общение в Интернете. Создание своей странички в сетевом проекте "В контакте.ру"

### *Правовые и социальные аспекты Интернет (6 часов)* Теория

Информационное общество. Информационная культура. Лицензионное, условно бесплатное и бесплатное ПО. Правовая охрана информации. Защита информации. Практика

Поиск в Интернете информации о лицензионном, условно бесплатном и бесплатном ПО. Поиск в Интернете бесплатного ПО.

### *HTML – редактирование (80 час)*

#### Теория.

Обзор популярных HTML – редакторов. HTML – редактор Microsoft Office SharePoint Designer 2007. Внешний вид программы. Окно программы. Панель объектов. Планирование Web – узла. Создание локального Web – узла. Окно просмотра Web – узла. Создание нового HTML – документа. Определение параметров страницы. Ввод и форматирование текста. Гиперссылка на документ. Гиперссылка на почтовый адрес. Гиперссылка на метку. Создание меню переходов. Использование графики. Вставка изображения. Создание интерактивного рисунка. Создание карты изображения. Таблицы. Создание таблицы. Форматирование таблицы. Вставка объектов мультимедиа. Интерактивные формы на Webстраницах. Загрузка файлов на сервер. Установка связи между проектами. Отправка и получение документов. Скрипты. CMS-системы.

## Практика.

Проектирование и создание локального Web – узла. Создание и редактирование HTML – документов Создание гиперссылок. Использование графики. Создание и форматирование таблиц. Вставка объектов мультимедиа. Интерактивные формы на Web-страницах. Скрипты. CMS-системы. Выгрузка файлов на сервер. Самостоятельная работа над проектом.

### *Повторение пройденного (6 часов)*

#### Теория.

Защита проектов.

#### **Ожидаемые результаты:**

*Личностные результаты*: наличие культуры общения и работы в сети Интернет, навыков использования и создания информационных ресурсов, самообразования.

*Метапредметные результаты*: приспособление к жизни в информационном обществе, раскрытие и развитие творческих способностей, а также алгоритмического мышления в контексте создания и получения собственного информационного продукта или нового знания, его преобразования и применения.

*Предметные результаты*:

Выпускники должны *знать*:

- возможности сети Интернет;
- основы построения сети Интернет;
- правила и способы создания и размещения web-страниц на web-сервере и в сети Интернет.

Выпускники должны *уметь*:

• осуществлять поиск информации в Интернет;

- работать в программах, обеспечивающих поддержку различных сервисов;
- использовать компьютерные технологии, облегчающие процесс создания webсайтов;
- уметь размещать созданный проект в Интернете.

Выпускники должны уметь использовать приобретенные знания и умения в учебной деятельности и повседневной жизни, а также:

- работать с электронной почтой, различными службами общения, телеконференциями и т.д.;
- придерживаться этических правил и норм, применять правила безопасного поведения при работе с компьютером в сети Интернет.

## **Календарно-тематическое планирование**

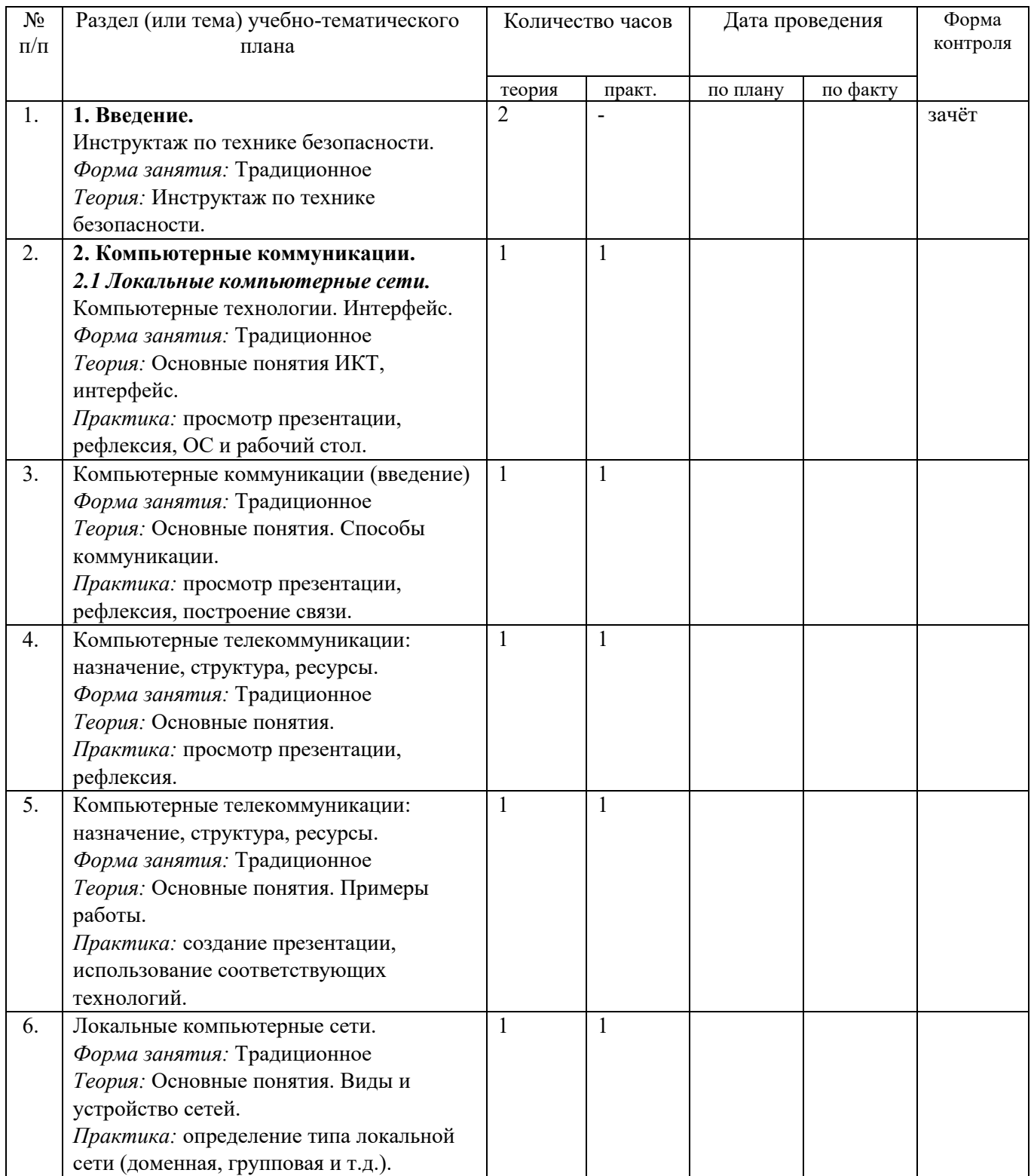

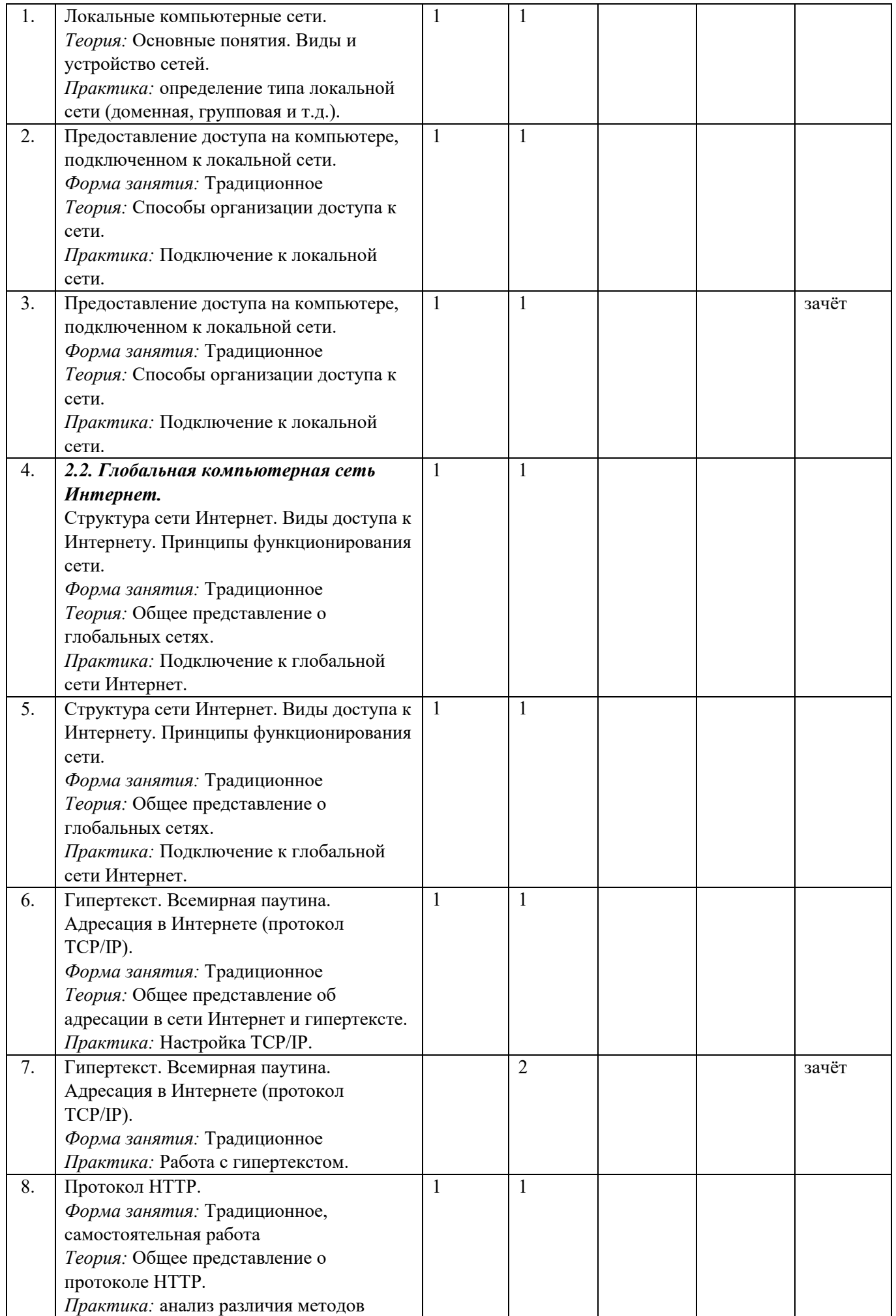

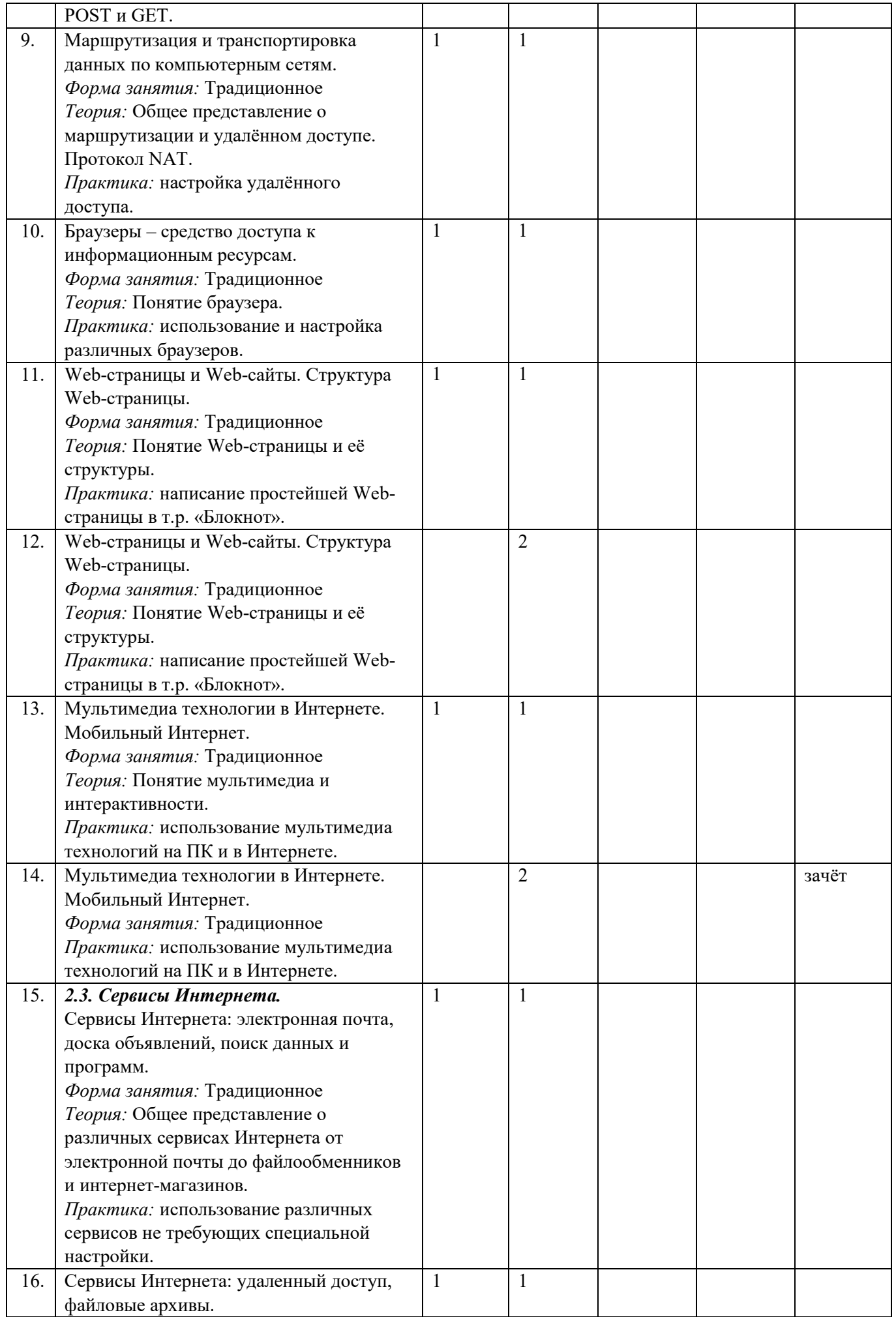

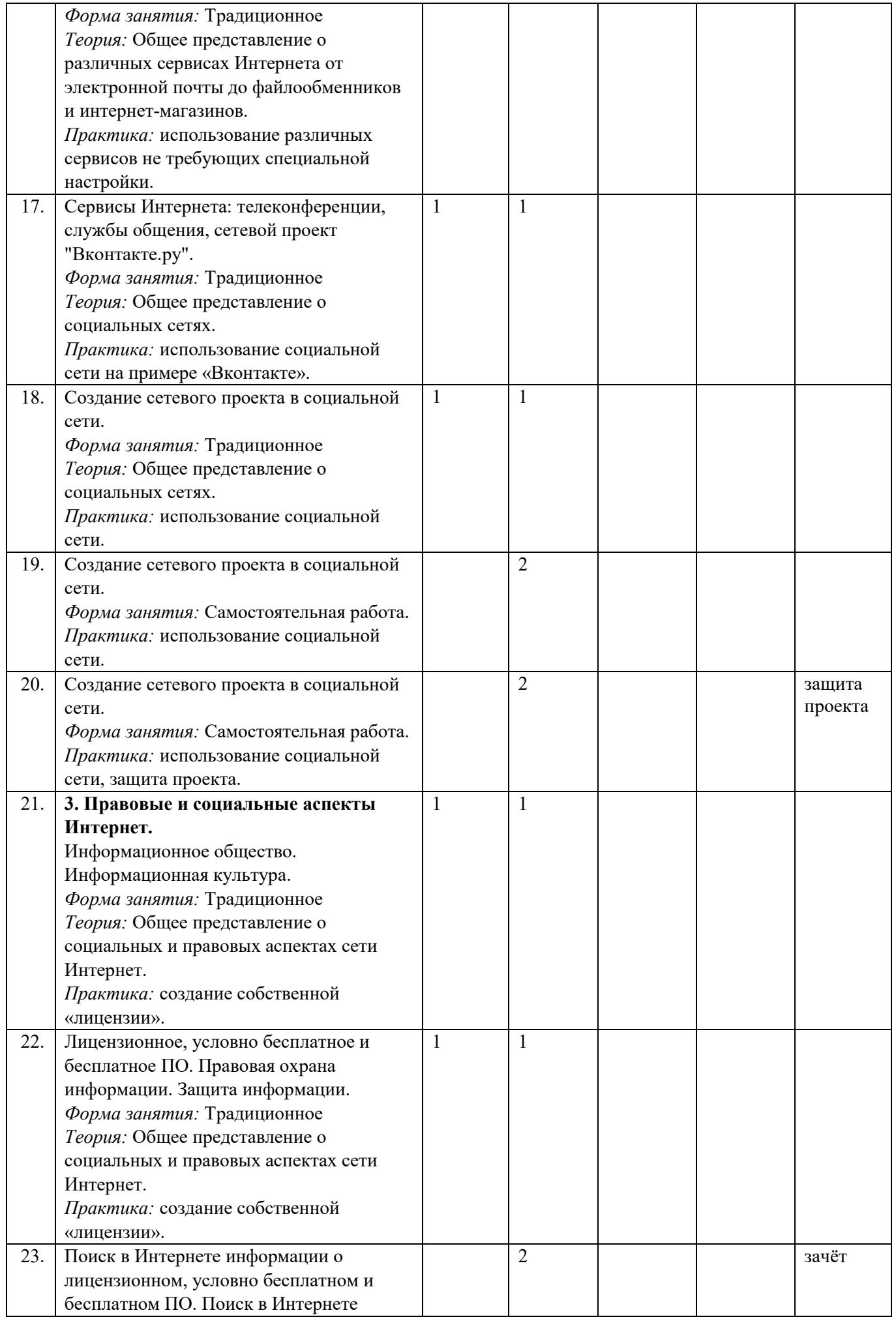

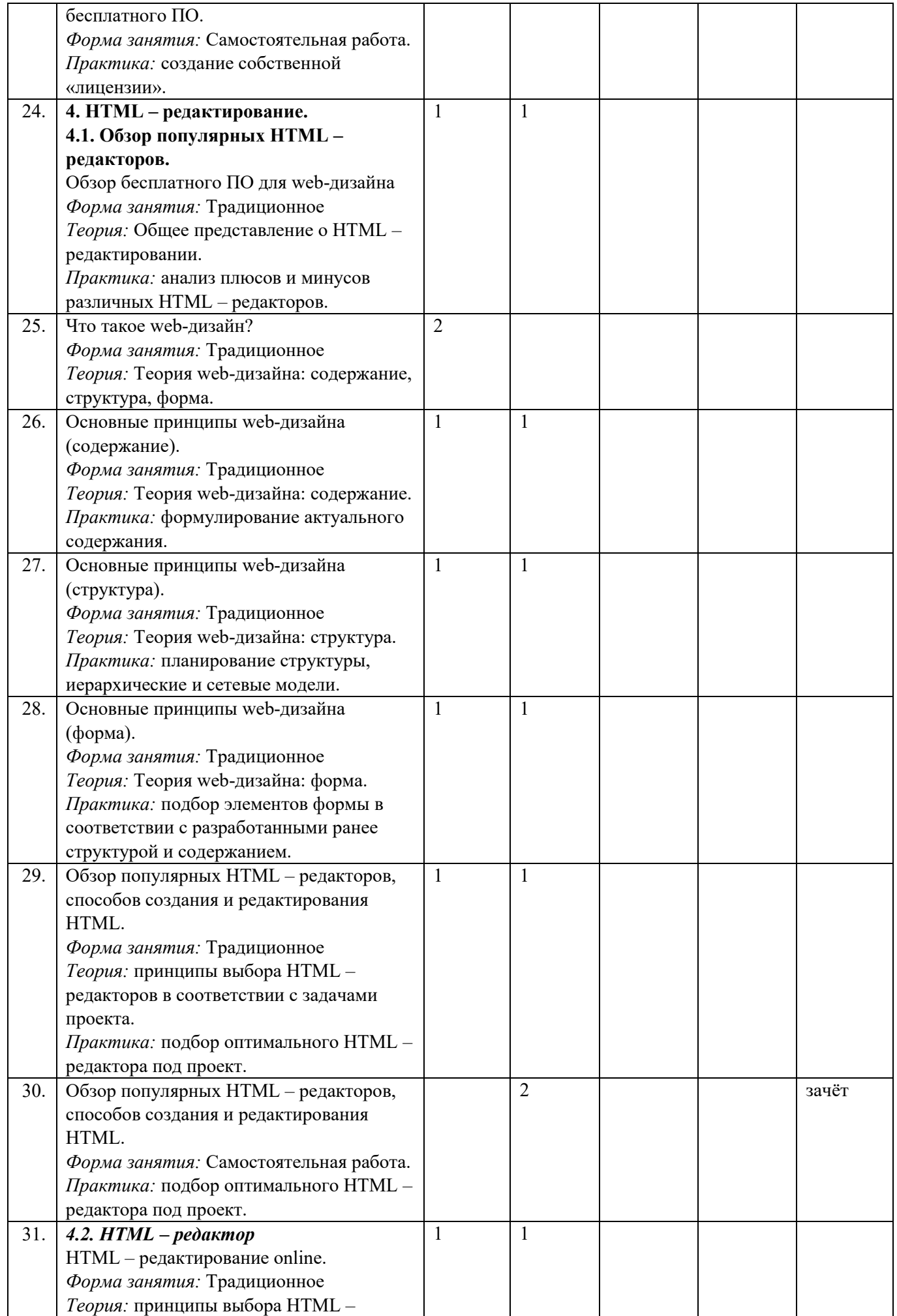

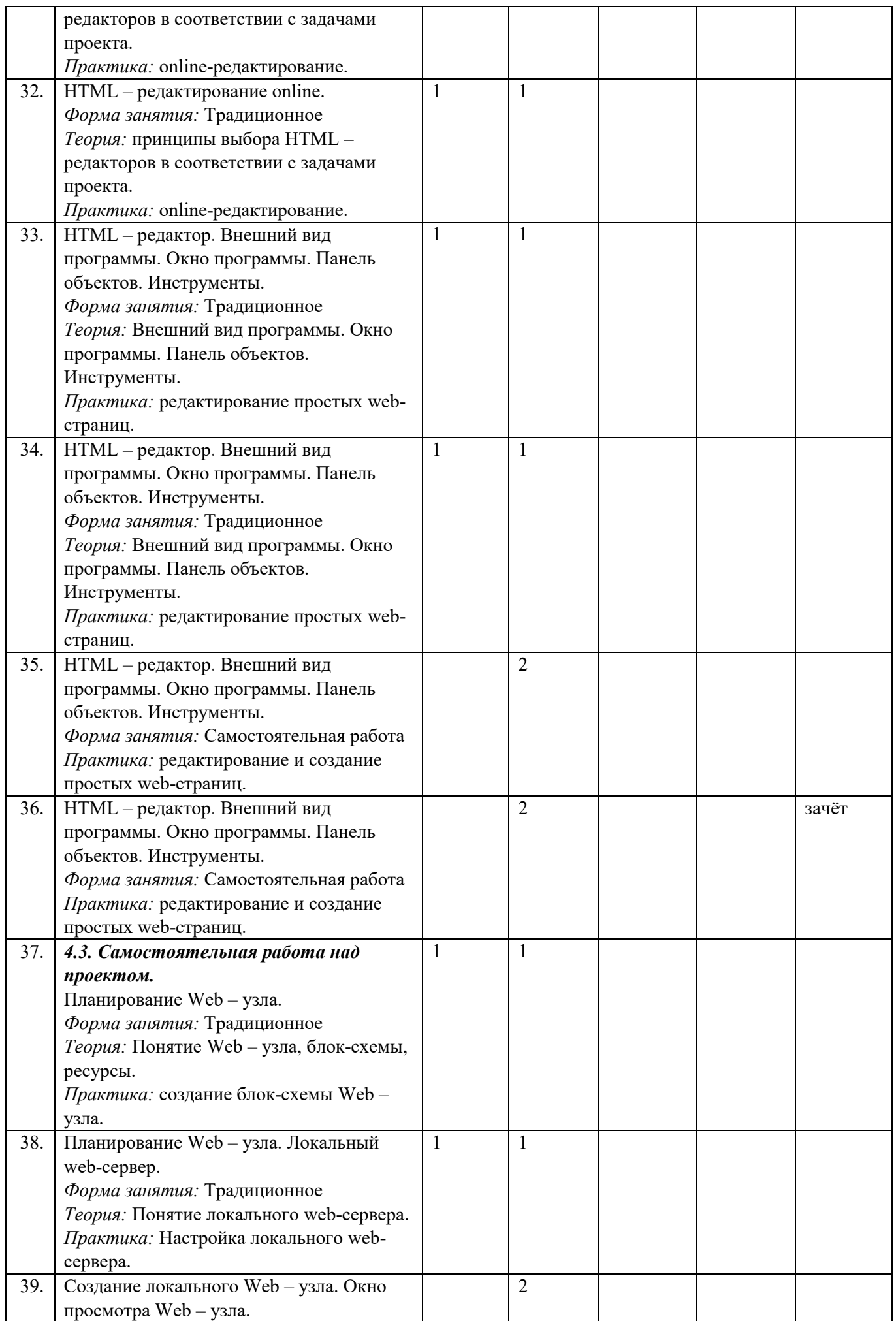

![](_page_9_Picture_257.jpeg)

![](_page_10_Picture_297.jpeg)

![](_page_11_Picture_285.jpeg)

![](_page_12_Picture_365.jpeg)

# **Методическое обеспечение программы в текущем учебном году**

## **Литература для педагога:**

- 1. Бойко А.Г. Информационно-коммуникационные технологии в музейно-педагогической деятельности. СПб: НП-Принт, 2007.
- 2. Кирсанов Д. Веб-дизайн: Книга Дмитрия Кирсанова. СПб.: Символ, 2007.
- 3. Соловьева Л.Ф. Сетевые технологии.: Учебник-практикум., СПб,: БХВ Петербург, 2004.
- 4. Смирнова И.Е. Начала WEB-дизайна. СПб.: БХВ-Петербург, 2005.
- 5. Третьяк Т.М., Кубарева М.В. Практикум веб-дизайна. М.: Солон-пресс, 2007.

## **Литература для учащихся:**

- 1. Курасова В.Г., Никитин А.В. Компьютерный практикум: WEB-мастеринг. Часть 1.учебное пособие. СПб.: УПМ, 2006.
- 2. Смирнова И.Е. Начала WEB-дизайна. СПб.: БХВ-Петербург, 2003 г.
- 3. Монахов М.Ю., Воронин А.А. Создаем школьный сайт в Интернете: Учебное пособие. М.: БИНОМ. Лаборатория знаний, 2005.
- 4. Якушина Е.В. Компьютер: от игры к делу: INTERNET для школьников. г. Киров: Аквариум, 2000.

## **Ресурсы Интернет:**

- 1. [Все об Internet,](http://datahouse.zaural.ru/web/internet/krol_00.htm) Эд Крол
- 2. Internet [среда обитания информационного общества](http://www.mark-itt.ru/Collection/Internet/INTERNET) Обзор-пересказ по мотивам книги Эда Крола "Все про Internet" С. Клименко и В. Уразметова
- 3. [Интернет. Ваш выход!,](http://www.ukr.net/book/) книга Е.Финкеля
- 4. [Internet как среда глобального общения](http://www.mark-itt.ru/Collection/Relcom/relcom.html) Статья Д.Антипова и А. Соколова для журнала "Сети"
- 5. [Часто задаваемые вопросы по сервисам Internet и ответы на них.](http://lib.ru/koi/INTERMET/internet-faq-r.txt) Win кодировк[а здесь](http://lib.ru/win/INTERMET/internet-faq-r.txt) .
- 6. и [наша](http://www.machaon.ru/digest/faq.txt) локальная копия
- 7. ["Путешествуюшему автостопом по Internet" С](http://sun.nstu.nsk.su/network/aboutnet/small-net.ru.html)траничка НГТУ
- 8. [Лабиринты Интернет.](http://lib.ru/koi/LABIRINT/) П. Храмцов. Win кодировка [здесь](http://lib.ru/win/LABIRINT/) .
- 9. ["Опыт Internet для корпоративных сетей".](http://www.redline.ru/papers/pcweek/01pcweek95/133.html) Статья М. БЛЭЙКЛИ в PCWeek
- 10. [Станичка Инфоарта "Мнения".](http://www.infoart.ru:8000/it/helpself/#5) Размышления об Internet и WWW. Win кодировка [здесь](http://www.infoart.ru/it/helpself/#5) .
- 11. [Доступ к Интернет через электронную почту](http://www.machaon.ru/digest/accmailr.txt)
- 12. ["Технологии работы с глобальными общедоступными сетями".](http://www-old.jet.msk.su/koi/techno/nets/index.html) Страничка Jet Infosystems. Win кодировка [здесь](http://www-old.jet.msk.su/win/techno/nets/index.html) . (Internet - коротко о главном; сервисы, доступные в Internet; вопросы безопасности работы с общедоступными сетями; Java-технологии Internet; примеры готовых решений для работы в Internet; что нового в Cyberspace?)
- 13. Первый [русский гипертекстовый сетевой журнал.](http://www.mark-itt.ru/FWO-1/) **"Тятя, тятя, наши сети..."** Попытка собрать русскоязычную документацию об Интернет для начинающих пользователей.
- 14. Internet [восьмое чудо света](http://web.saratov.ru:8101/softmarket/03-96-03.html). [Софт Маркет Саратов](http://www.saratov.ru/softmarket/)
- 15. [Internet-](http://web.saratov.ru/softmarket/03-96-06.html)кафе. [Софт Маркет Саратов](http://www.saratov.ru/softmarket/)
- 16. [Кратикий курс по Интернет](http://www.urc.ac.ru/Internet/manual/) Д. Латухина (что такое Интернет, e-mail, news-groups, WWW, Telnet, FTP, Finger)
- 17. [Введение в TCP/IP](http://koi.www.osp.ru/nets/1997/02/36.htm) Н. Дубова, [Сети](http://koi.www.osp.ru/nets/) # 2/97 стр. 36-45 Win кодировк[а здесь](http://win.www.osp.ru/nets/1997/02/36.htm) .
- 18. [Семейство протоколов TCP/IP](http://www.citforum.ru/internet/tifamily/index.shtml) сборник различных материалов по TCP/IP на сайте [www.citforum.ru](http://www.citforum.ru/)
- 19. [Сайт, посвященный проблемам безопасности](http://www.werwolf.de/)

## **Материально-техническое обеспечение:**

**Технические средства обучения.**

*При реализации настоящей программы используется оборудование, полученное за счет средств гранта Правительства Санкт-Петербурга:*

- *Рабочая станция тип 1 (13 единиц).*
- *Рабочая станция тип 2 (4 единицы)*

**Перечень лицензионных ЭОР, используемых в образовательном процессе.**

- 1. Операционная система Windows ХР,7
- 2. Антивирусная программа Dr.Web Space Security 11.0.
- 3. Программа-архиватор 7zip.
- 4. Интегрированное офисное приложение Мs Office 2013.
- 5. Графический редактор.
- 6. Мультимедиа проигрыватель.

# **Библиография**

## **Нормативно-правовые основы проектирования дополнительных общеобразовательных программ:**

- 7. Об образовании в Российской Федерации // Федеральный Закон от 29.12.2012 № 273-ФЗ;
- 8. Концепция развития дополнительного образования детей //Распоряжение Правительства РФ от 04.09.2014 г. № 1726-р;
- 9. Об утверждении СанПиН 2.4.4.3172-14 // Постановление Главного государственного санитарного врача РФ от 04.07.2014 №41;
- 10. Об утверждении Порядка организации и осуществления деятельности по дополнительным общеобразовательным программам // Приказ Минобрнауки РФ от 29.08.2013 г. № 1008;
- 11. Классификация программ -Федеральный закон №273-ФЗ (гл.2, ст.12, п.4; гл. 10, ст. 75, п. 2) Порядок проектирования - Федеральный закон № 273-ФЗ (гл. 2, ст. 12, п. 5; гл. 10, ст. 75, п. 4).
- 12. Условия реализации Федеральный закон №273-ФЗ (гл. 2, ст. 13, п.1,2,3,9 ст. 14, п.1, 5, 6; гл.4, ст.33, п.1; ст.34, п.1),
- 13. СанПиН 2.4.4.3172-14 "Санитарно-эпидемиологические требования к устройству, содержанию и организации режима работы образовательных организаций дополнительного образования детей" (Постановление Главного государственного санитарного врача Российской Федерации от 4 июля 2014 г.  $\mathcal{N}$ <sup>o</sup> 41);
- 14. Характеристика программ Федеральный закон №273-ФЗ (гл.1, ст.2, п.9).
- 15. Содержание программ Федеральный закон №273-ФЗ (гл.1ст.2,п.25,гл.10, ст.75, п. 1 , п. 4),
- 16. Приказ Министерства образования и науки Российской Федерации (Минобрнауки России) от 29 августа 2013 г. № 1008 «Порядок организации и осуществления образовательной деятельности по дополнительным общеобразовательным программам»;
- 17. Концепция развития дополнительного образования детей //распоряжение Правительства РФ от 4 сентября 2014 г. № 1726-р
- 18. Организация образовательного процесса Федеральный закон №273-ФЗ (гл.2,ст.15, ст16, ст.17, п. 2,п.4,п.5; гл.10, ст.75, п. 2 , п.3) СанПиН 2.4.4.3172-14 "Санитарно-эпидемиологические требования к устройству, содержанию и организации режима работы образовательных организаций дополнительного образования детей" (Постановление Главного государственного санитарного врача Российской Федерации от 4 июля 2014 г. № 41);
- 19. Учебный план Федеральный закон №273-ФЗ (гл.1, ст.2, п.22).
- 20. Целепологание Федеральный закон №273-ФЗ (гл.10.ст.75, п.1),
- 21. Концепция развития дополнительного образования детей// распоряжение Правительства РФ от 4 сентября 2014 г. № 1726-р
- 22. Приказ Министерства образования и науки Российской Федерации (Минобрнауки России) от 29 августа 2013 г. № 1008 «Порядок организации и осуществления образовательной деятельности по дополнительным общеобразовательным программам»;
- 23. Организационные условия Федеральный закон №273-ФЗ (гл. 2, ст.13, п.3).
- 24. Буйлова, Л. Н. Современные подходы к разработке дополнительных общеобразовательных общеразвивающих программ / Л. Н. Буйлова // Молодой ученый. — 2015. — № 15. — С. 567 – 572.

## **Литература для педагога:**

- 6. Бойко А.Г. Информационно-коммуникационные технологии в музейно-педагогической деятельности. СПб: НП-Принт, 2007.
- 7. Кирсанов Д. Веб-дизайн: Книга Дмитрия Кирсанова. СПб.: Символ, 2007.
- 8. Соловьева Л.Ф. Сетевые технологии.: Учебник-практикум., СПб,: БХВ Петербург, 2004.
- 9. Смирнова И.Е. Начала WEB-дизайна. СПб.: БХВ-Петербург, 2005.
- 10. Третьяк Т.М., Кубарева М.В. Практикум веб-дизайна. М.: Солон-пресс, 2007.

## **Литература для учащихся:**

- 5. Курасова В.Г., Никитин А.В. Компьютерный практикум: WEB-мастеринг. Часть 1.учебное пособие. СПб.: УПМ, 2006.
- 6. Смирнова И.Е. Начала WEB-дизайна. СПб.: БХВ-Петербург, 2003 г.
- 7. Монахов М.Ю., Воронин А.А. Создаем школьный сайт в Интернете: Учебное пособие. М.: БИНОМ. Лаборатория знаний, 2005.
- 8. Якушина Е.В. Компьютер: от игры к делу: INTERNET для школьников. г. Киров: Аквариум, 2000.

## **Ресурсы Интернет:**

- 20. [Все об Internet,](http://datahouse.zaural.ru/web/internet/krol_00.htm) Эд Крол
- 21. Internet [среда обитания информационного общества](http://www.mark-itt.ru/Collection/Internet/INTERNET) Обзор-пересказ по мотивам книги Эда Крола "Все про Internet" С. Клименко и В. Уразметова
- 22. [Интернет. Ваш выход!,](http://www.ukr.net/book/) книга Е.Финкеля
- 23. [Internet как среда глобального общения](http://www.mark-itt.ru/Collection/Relcom/relcom.html) Статья Д.Антипова и А. Соколова для журнала "Сети"
- 24. [Часто задаваемые вопросы по сервисам Internet и ответы на них.](http://lib.ru/koi/INTERMET/internet-faq-r.txt) Win кодировк[а здесь](http://lib.ru/win/INTERMET/internet-faq-r.txt) .
- 25. и [наша](http://www.machaon.ru/digest/faq.txt) локальная копия
- 26. ["Путешествуюшему автостопом по Internet" С](http://sun.nstu.nsk.su/network/aboutnet/small-net.ru.html)траничка НГТУ
- 27. [Лабиринты Интернет.](http://lib.ru/koi/LABIRINT/) П. Храмцов. Win кодировка [здесь](http://lib.ru/win/LABIRINT/) .
- 28. ["Опыт Internet для корпоративных сетей".](http://www.redline.ru/papers/pcweek/01pcweek95/133.html) Статья М. БЛЭЙКЛИ в PCWeek
- 29. [Станичка Инфоарта "Мнения".](http://www.infoart.ru:8000/it/helpself/#5) Размышления об Internet и WWW. Win кодировка [здесь](http://www.infoart.ru/it/helpself/#5) .
- 30. [Доступ к Интернет через электронную почту](http://www.machaon.ru/digest/accmailr.txt)
- 31. ["Технологии работы с глобальными общедоступными сетями".](http://www-old.jet.msk.su/koi/techno/nets/index.html) Страничка Jet Infosystems. Win кодировка [здесь](http://www-old.jet.msk.su/win/techno/nets/index.html) . (Internet - коротко о главном; сервисы, доступные в Internet; вопросы безопасности работы с общедоступными сетями; Java-технологии Internet; примеры готовых решений для работы в Internet; что нового в Cyberspace?)
- 32. Первый [русский гипертекстовый сетевой журнал.](http://www.mark-itt.ru/FWO-1/) Попытка собрать русскоязычную документацию об Интернет для начинающих пользователей.
- 33. Internet [восьмое чудо света](http://web.saratov.ru:8101/softmarket/03-96-03.html). [Софт Маркет Саратов](http://www.saratov.ru/softmarket/)
- 34. [Internet-](http://web.saratov.ru/softmarket/03-96-06.html)кафе. [Софт Маркет Саратов](http://www.saratov.ru/softmarket/)
- 35. [Кратикий курс по Интернет](http://www.urc.ac.ru/Internet/manual/) Д. Латухина (что такое Интернет, e-mail, news-groups, WWW, Telnet, FTP, Finger)
- 36. [Введение в TCP/IP](http://koi.www.osp.ru/nets/1997/02/36.htm) Н. Дубова, [Сети](http://koi.www.osp.ru/nets/) # 2/97 стр. 36-45 Win кодировк[а здесь](http://win.www.osp.ru/nets/1997/02/36.htm) .
- 37. [Семейство протоколов TCP/IP](http://www.citforum.ru/internet/tifamily/index.shtml) сборник различных материалов по TCP/IP на сайте [www.citforum.ru](http://www.citforum.ru/)
- 38. [Сайт, посвященный проблемам безопасности](http://www.werwolf.de/)